## Fichier:Diagnosing TwinSAFE Issues - Advanced Image 3.png

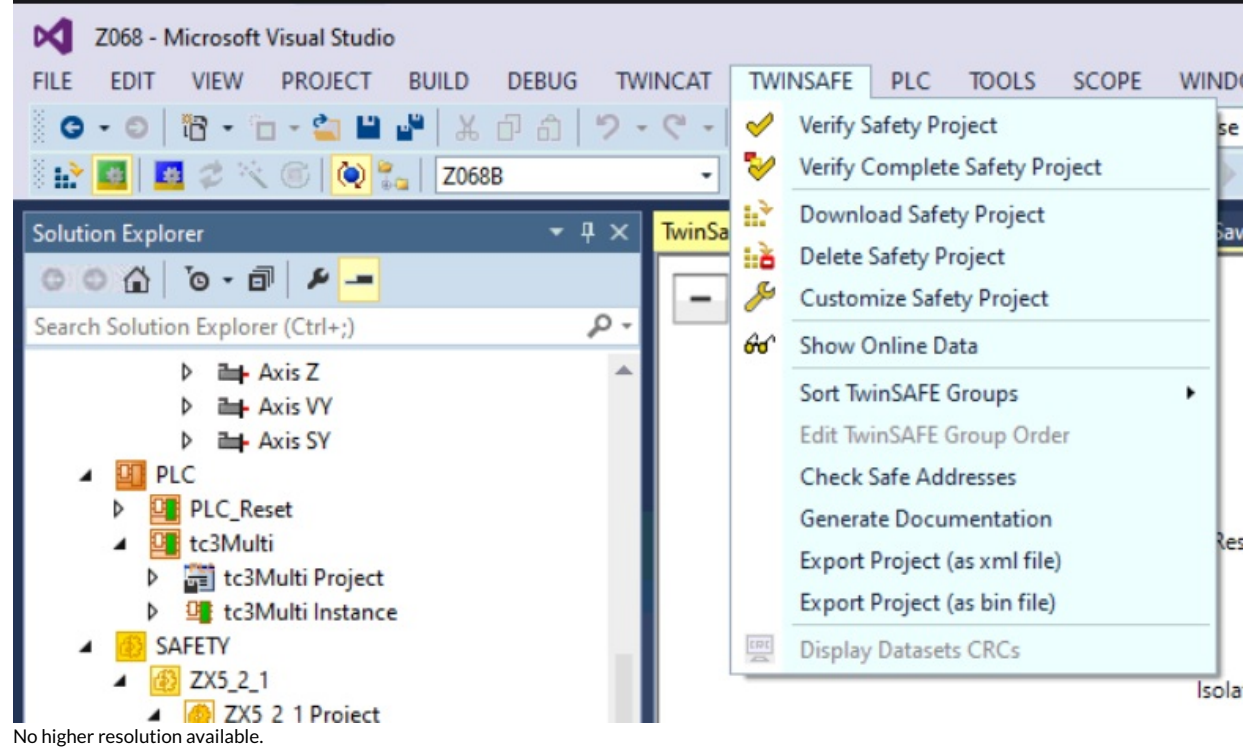

[Diagnosing\\_TwinSAFE\\_Issues\\_-\\_Advanced\\_Image\\_3.png](https://stuga.dokit.app/images/3/3f/Diagnosing_TwinSAFE_Issues_-_Advanced_Image_3.png) (781 × 459 pixels, file size: 145 KB, MIME type: image/png)

## File history

Click on a date/time to view the file as it appeared at that time.

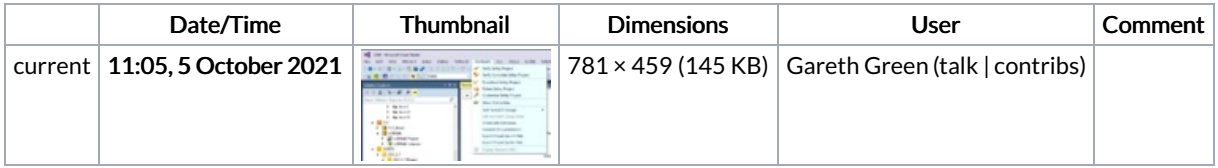

You cannot overwrite this file.

## File usage

The following page links to this file:

[Diagnosing](https://stuga.dokit.app/wiki/Diagnosing_TwinSAFE_Issues_-_Advanced) TwinSAFE Issues - Advanced